### **Data Guard: Additional Benefits apart from DR**

**Uwe Hesse Senior Principal Instructor OUOracle Certified Master**

**http://uhesse.com/about**

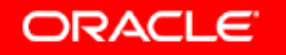

## **What is Active Data Guard?**

- $\bullet$ **• Option for Oracle Database 11g Enterprise Edition**
- $\bullet$  Used to offload resource-intensive activities from a Production Database to a Standby Database
- $\bullet$  Includes 2 features:
	- Real-time query (Main focus of this Presentation)
	- Block Change Tracking on a Physical Standby Databas e

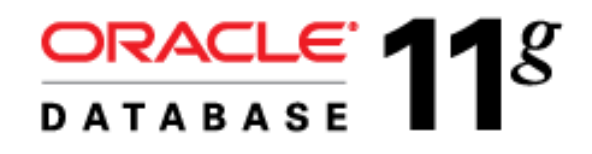

**ORACLE** 

uwe.hesse@oracle.com http://uhesse.com

## **The initial Data Guard Configuration**

•Primary & Physical Standby with Data Guard Broker:

```
DGMGRL> show configuration;Configuration - myconf Protection Mode: MaxPerformance Databases:
 prima - Primary database
 physt - Physical standby databaseFast-Start Failover: DISABLEDConfiguration Status:SUCCESS
```
uwe.hesse@oracle.com http://uhesse.com

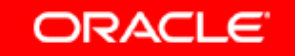

# **The initial Physical Standby**

•Not yet doing Real-Time Query:

```
DGMGRL> show database phystDatabase - physt Role: PHYSICAL STANDBY Intended State: APPLY-ON
 Transport Lag: 0 seconds
 Apply Lag: 0 secondsReal Time Query: OFF Instance(s): phystDatabase Status:SUCCESS
```
uwe.hesse@oracle.com http://uhesse.com

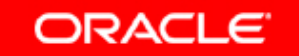

4

### **Enabling Real-Time Query**

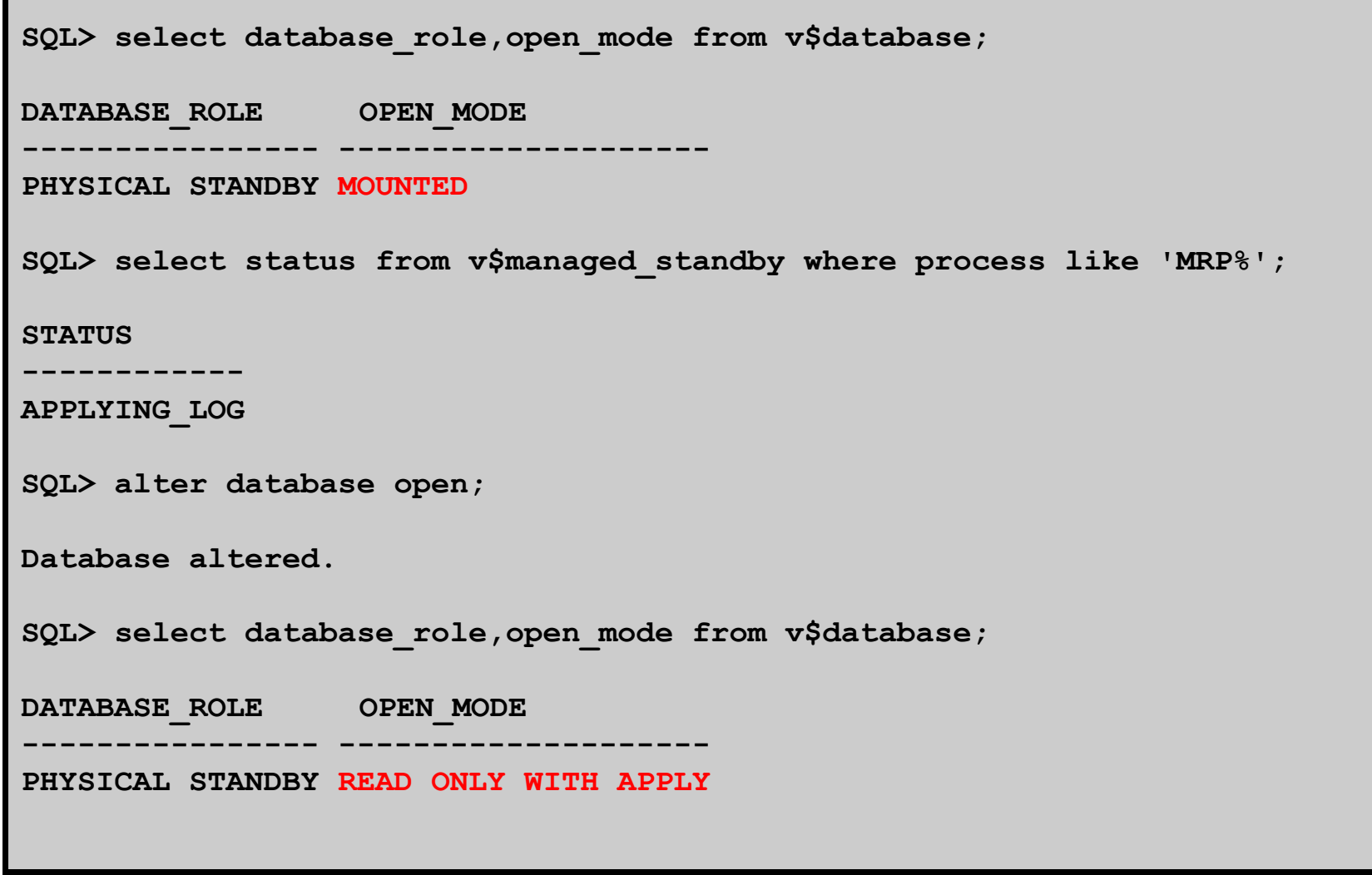

uwe.hesse@oracle.com http://uhesse.com

**ORACLE** 

### **Read-Only OPEN without Real-Time Query:**

```
DGMGRL> edit database physt set state=apply-off;Succeeded.
DGMGRL> show database physt;Database - physt Role: PHYSICAL STANDBYIntended State: APPLY-OFF
 Transport Lag: 0 seconds
 Apply Lag: 0 secondsReal Time Query: OFF Instance(s): phystDatabase Status:SUCCESSSQL> select database_role,open_mode from v$database;DATABASE_ROLE OPEN_MODE
```
**PHYSICAL STANDBY READ ONLY**

**---------------- --------------------**

uwe.hesse@oracle.com http://uhesse.com

**ORACLE** 

6

# **Client Connectivity & Active Data Guard**

- $\bullet$ We need to get our Clients connected appropriately
- • That is done via *services*:
	- One for the Primary (*prod*)
	- –- One for the Standby (*ronly*)
- $\bullet$  We take Role Transitions into account with an Event **Trigger**

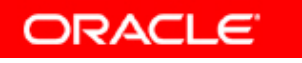

uwe.hesse@oracle.com http://uhesse.com7

### **Creation of Services for Active Data Guard**

●On the Primary:

```
begin
dbms_service.create_service(service_name=>'prod',
 network_name=>'prod');dbms service.start service(service name=>'prod');
end;/begin
dbms_service.create_service(service_name=>'ronly',
 network_name=>'ronly');end;/
```
●On the Standby:

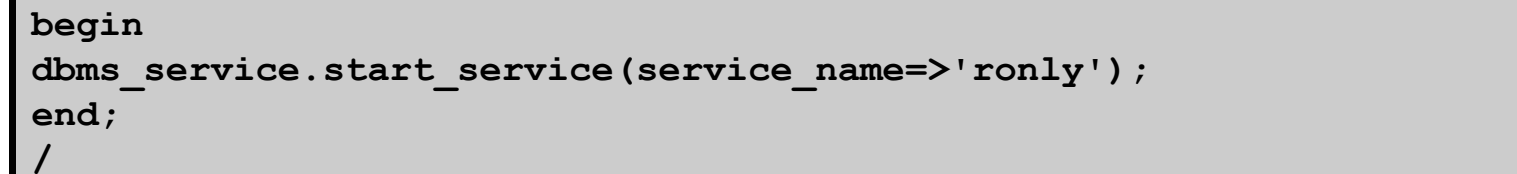

uwe.hesse@oracle.com http://uhesse.com

**ORACLE** 

8

## **Creation of the Event Trigger for Service Management**

```
create or replace trigger service_management after startup on databasedeclare
 vrole varchar(30);
 vopen_mode varchar(30);begin
 select database_role into vrole from v$database;
 select open_mode into vopen_mode from v$database; if vrole = 'PRIMARY' then begin
 dbms_service.start_service ('prod');
 dbms_service.stop_service ('ronly'); end;
 elsif vrole = 'PHYSICAL STANDBY' then begin if vopen_mode like 'READ ONLY%' then
 dbms_service.start_service ('ronly'); end if;
 dbms_service.stop_service ('prod'); end;
 end if;end;/
```
**ORACLE** 

uwe.hesse@oracle.com http://uhesse.com

9

### **Local Naming Method for Active Data Guard**

 $\bullet$ Connect Descriptors in the tnsnames.ora:

```
PROD =
 (DESCRIPTION =
 (ADDRESS_LIST =
 (ADDRESS = (PROTOCOL = TCP)(HOST = uhesse1)(PORT = 1521))
 (ADDRESS = (PROTOCOL = TCP)(HOST = uhesse2)(PORT = 1521)) )
 (CONNECT_DATA =
 (SERVICE_NAME = prod) ) )RONLY =
 (DESCRIPTION =
 (ADDRESS_LIST =
 (ADDRESS = (PROTOCOL = TCP)(HOST = uhesse1)(PORT = 1521))
 (ADDRESS = (PROTOCOL = TCP)(HOST = uhesse2)(PORT = 1521)) )
 (CONNECT_DATA =
 (SERVICE_NAME = ronly) ) )
```
uwe.hesse@oracle.com http://uhesse.com

**ORACLE** 

10

# **Implement TAF for Active Data Guard**

●On the Primary (reaches Standby via Redo-Apply):

```
begin
 dbms_service.modify_service (service_name=>'prod',
 failover_method => 'BASIC', failover_type => 'SELECT',failover retries => 200,
     failover delay \Rightarrow 1);
end;/
begin
 dbms_service.modify_service (service_name=>'ronly',
 failover_method => 'BASIC', failover_type => 'SELECT',failover retries => 200,
     failover delay => 1);
end;/
```
uwe.hesse@oracle.com http://uhesse.com

### **Check Session Details with SYS\_CONTEXT**

●Is my session "indestructible"?

```
set serveroutput onbegindbms output.put line('USER:
                                        '||sys_context('userenv','session_user'));
dbms output.put line('SESSION ID: '||sys context('userenv','sid'));

dbms_output.put_line('CURRENT_SCHEMA: '||sys_context('userenv','current_schema'));dbms output.put line('INSTANCE NAME: '||sys context('userenv','instance name'));

dbms_output.put_line('DATABASE ROLE: '||sys_context('userenv','database_role'));dbms output.put line('OS USER: '||sys context('userenv','os user'));

dbms_output.put_line('CLIENT IP ADDRESS: '||sys_context('userenv','ip_address'));
dbms_output.put_line('SERVER HOSTNAME: '||sys_context('userenv','server_host'));dbms output.put line('CLIENT HOSTNAME: '||sys context('userenv','host'));
end;/
```
●C after a *Role Transistion*? For example after a SWITCHOVER:

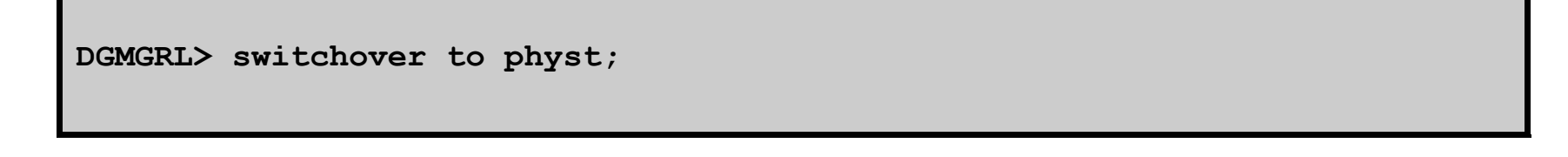

uwe.hesse@oracle.com http://uhesse.com

**ORACLE** 

# **What is Lag in a Data Guard Configuration?**

- • A Standby Database may lag behind the Primary because of:
	- –Insufficient CPU capacity
	- High network latency
	- Limited bandwidth
- $\bullet$  Real-Time Query can be configured to return resultsaccording to a certain service level.

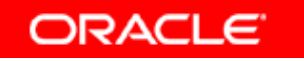

uwe.hesse@oracle.com http://uhesse.comCopyright © 2012, Oracle and/or its affiliates. All rights reserved.

### **Checking whether there is a Lag**

• For testing purpose, following command creates a Transport Lag artificially:

**DGMGRL> edit database physt set property logshipping=off;**

#### •Now we check for the Lag:

**SQL > create database link ronly connect to system identified by manager using 'ronly';**

**SQL > select (select current\_scn from v\$database) as primary\_scn, (select current\_scn from v\$database@ronly) as standby\_scn from dual;**

**SQL > select to\_char(scn\_to\_timestamp((select current\_scn from v\$database)),'hh24:mi:ss') as p\_time, to\_char(scn\_to\_timestamp((select current\_scn from v\$database@ronly)),'hh24:mi:ss') as s\_time from dual;**

uwe.hesse@oracle.com http://uhesse.com

**ORACLE** 

14

## **Difference between Transport Lag and Apply Lag**

- • *Apply Lag*: Degree to which the data in a Standby Database lags behind the data in the Primary, due to delays in propagating and applying redo to the Standby
- $\bullet$  *Transport Lag*: Degree to which the transport of redo to the Standby Database lags behind the generation of redo on the primary database

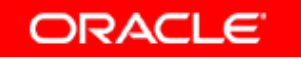

uwe.hesse@oracle.com http://uhesse.comCopyright © 2012, Oracle and/or its affiliates. All rights reserved.

## **Setting a Predetermined Service Level for Currency of Standby Queries**

•STANDBY MAX DATA DELAY session parameter: Specifies a session-specific limit for the amount of time (in seconds) allowed to elapse between when changes are committed on the primary and when those same changes can be queried on the standby database

**ALTER SESSION SET STANDBY\_MAX\_DATA\_DELAY = {INTEGER|NONE}**

- • If the limit is exceeded, an error message is returned: ORA-3172 STANDBY MAX DATA DELAY has been exceeded
- •This setting is ignored for the SYS user.

**ORACLE** 

## **Configuring Zero Lag Between the Primary and Standby Databases**

- •Certain applications have zero tolerance for any lag.
- $\bullet$ • Enforce by setting STANDBY\_MAX\_DATA\_DELAY to 0.
- $\bullet$  Results are guaranteed to be the same as the primary database, else ORA-3172 error is returned to the query.
- $\bullet$ SYNC must be specified for redo transport.

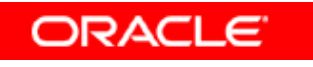

uwe.hesse@oracle.com http://uhesse.com

# **Supporting Read-Mostly Applications**

- $\bullet$  *Read-mostly applications* are predominantly read-only applications, but require limited read-write database access.
- $\bullet$  Active Data Guard supports the read-only portion of readmostly applications if writes are redirected to the primary database or a local database.
- $\bullet$  Writes can be transparently redirected if the application adheres to the following:
	- Modified objects must not be qualified by a schema name.
	- SQL commands must be issued directly from the client, not in stored procedures.

**ORACLE** 

# **An Example "Read-Mostly Application":**

• The code below returns errors if run on the Standbybecause of the inserts

```
vari c char(30)exec select SYS_CONTEXT('USERENV','DATABASE_ROLE') into :c from |
   dual;
insert into flag values(:c, sysdate,null);commit;
select * from dept;
insert into flag values(:c, null, sysdate);commit;
```
uwe.hesse@oracle.com http://uhesse.com

**ORACLE** 

## **Transparently Redirecting Writes to the Primary Database: The Big Picture**

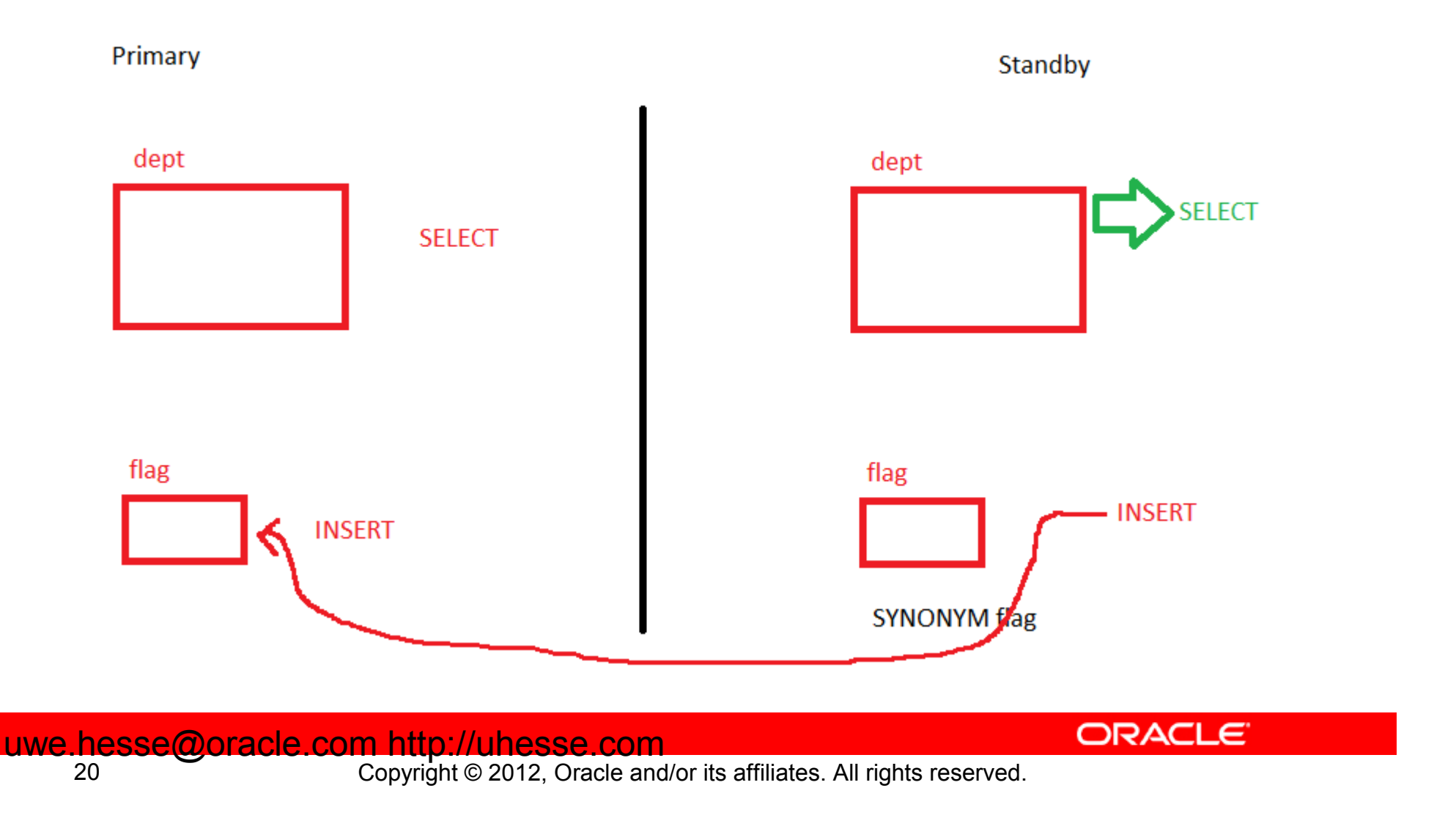

### **Transparently Redirecting Writes to the Primary Database: The dummy schema**

grant create session to rmostly identified by rmostly;grant select on scott.dept to rmostly;grant all on scott.flag to rmostly;

create synonym rmostly.dept for scott.dept;create public database link prod connect to scott identified by tiger using 'prod';create synonym rmostly.flag for scott.flag@prod;

uwe.hesse@oracle.com http://uhesse.com

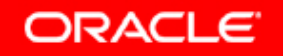

21

## **Transparently Redirecting Writes to the Primary Database: Setting the dummy schema**

Dummy schema  $rm$ stly is set on Standby with

Select on dept and Insert into flag@Primary

```
create or replace trigger switch schema trigger
 after logon on scott.schema begin
 if (sys_context('userenv','database_role') = ('PHYSICAL STANDBY')) then
 execute immediate
 'alter session set current_schema = rmostly'; end if;end;/
```
**ORACLE** 

uwe.hesse@oracle.com http://uhesse.com

## **Enhancements to Block Media Recovery**

- • Corrupted blocks in the primary database are automatically repaired by using blocks from a physical standby database.
- $\bullet$  Real-time query and Active Data Guard must be enabled on the physical standby database.

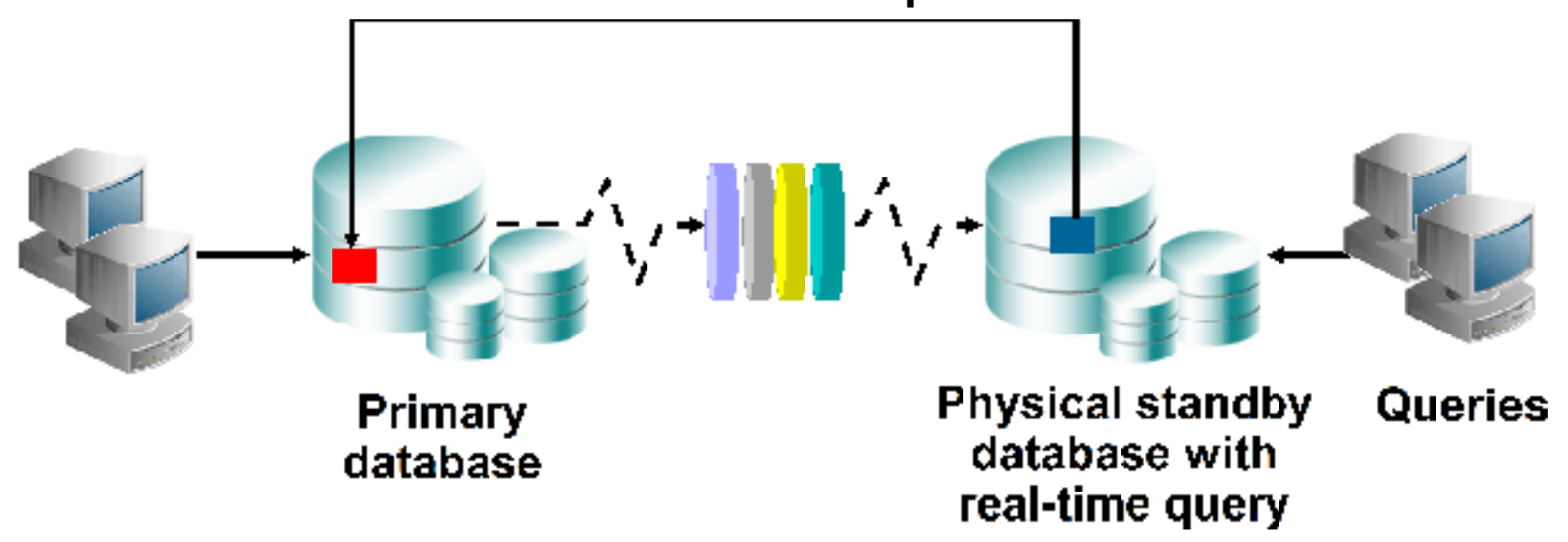

**Automatic Block Repair**

uwe.hesse@oracle.com http://uhesse.com

Copyright © 2012, Oracle and/or its affiliates. All rights reserved.

**ORACLE** 

## **Enhancements to Block Media Recovery**

- • Corrupted blocks in the physical standby database are automatically repaired by using blocks from the primary database
- $\bullet$  Real-time query and Active Data Guard must be enabled on the physical standby database

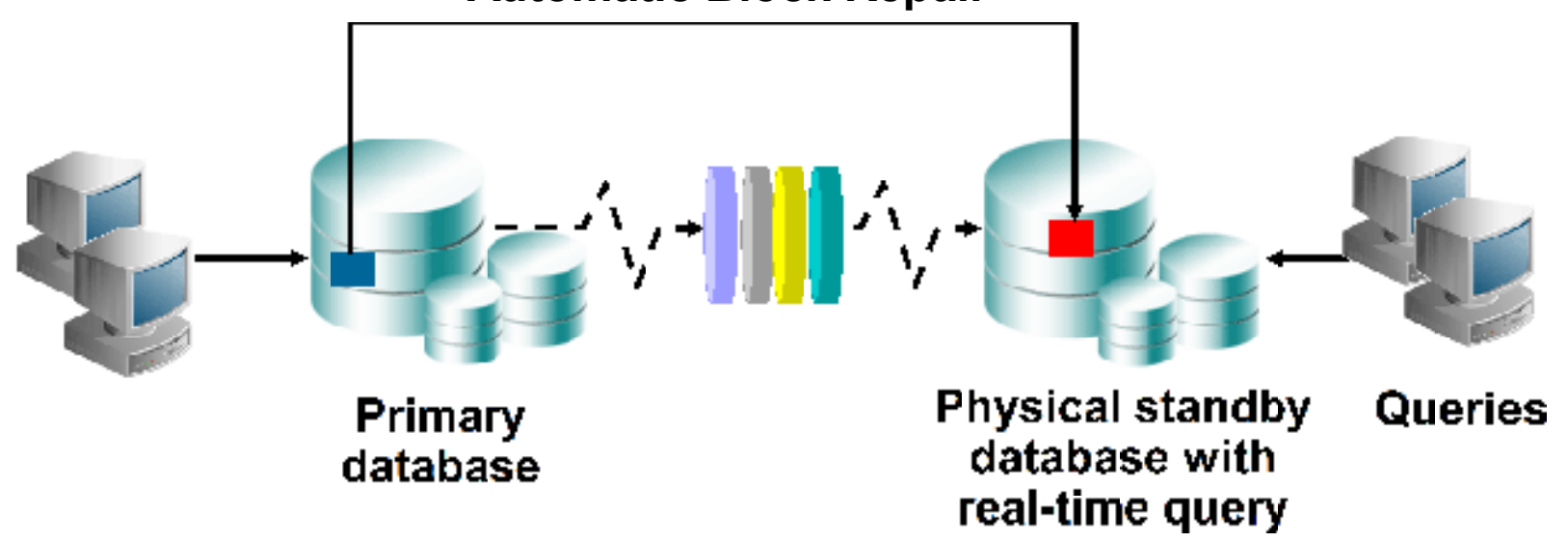

**Automatic Block Repair**

uwe.hesse@oracle.com http://uhesse.com

Copyright © 2012, Oracle and/or its affiliates. All rights reserved.

**ORACLE** 

**Thank you for your attention!**

### **Any questions or remarks?**

uwe.hesse@oracle.com http://uhesse.com

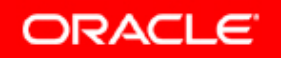